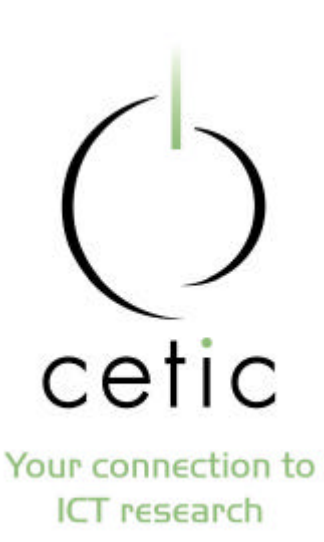

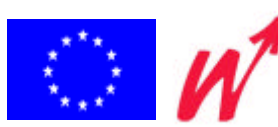

#### **Retrouvez la maîtrise de votre système d'information**

Aspects techniques Jean Henrard - LIBD / CETIC

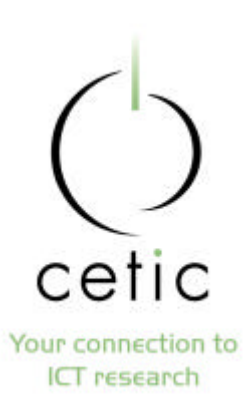

#### **Plan**

- Rétro-ingénierie
- Ré-ingénierie
- Gestion de projets

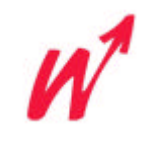

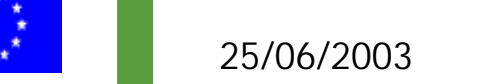

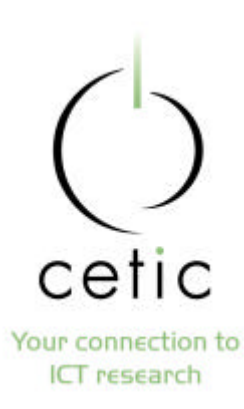

#### **Rétro-ingénierie**

- Exemple
- Introduction
- Outils
	- Extracteurs
	- Compréhension de programmes
		- graphe de dépendance
		- fragmentation de programmes
	- Analyse de données
- Automatisation

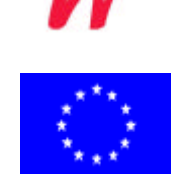

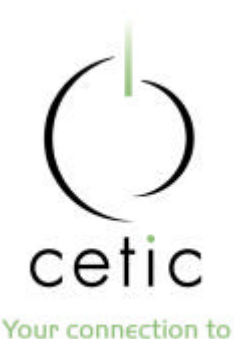

ICT research

#### **Un exemple**

Déclaration des structures de Schéma physique brut données déclarations extraction des déclarationsselect CUSTOMER assign to "cust.dat" organisation is indexed record key is CUS-CODE. select ORDER assign to "ord.dat" **ORD** organisation is indexed record key is ORD-CODE **CUS** ORD-CODE extraction des alternate record key is ORD-CUS ORD-CUS CUS-CODE with duplicates. ... ORD-DETAIL CUS-DESC FD CUSTOMER. id: CUS-CODE id: ORD-CODE 01 CUS. CUS-CODE pic X(12). acc: ORD-CUS CUS-DESC pic X(80). FD ORDER. 01 ORD. 02 ORD-CODE PIC 9(10). **CUSTOMER** ORDE 02 ORD-CUS PIC X(12). 02 ORD-DETAIL PIC X(200). **CUS** ORD

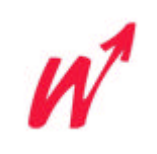

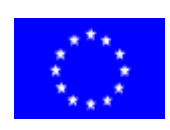

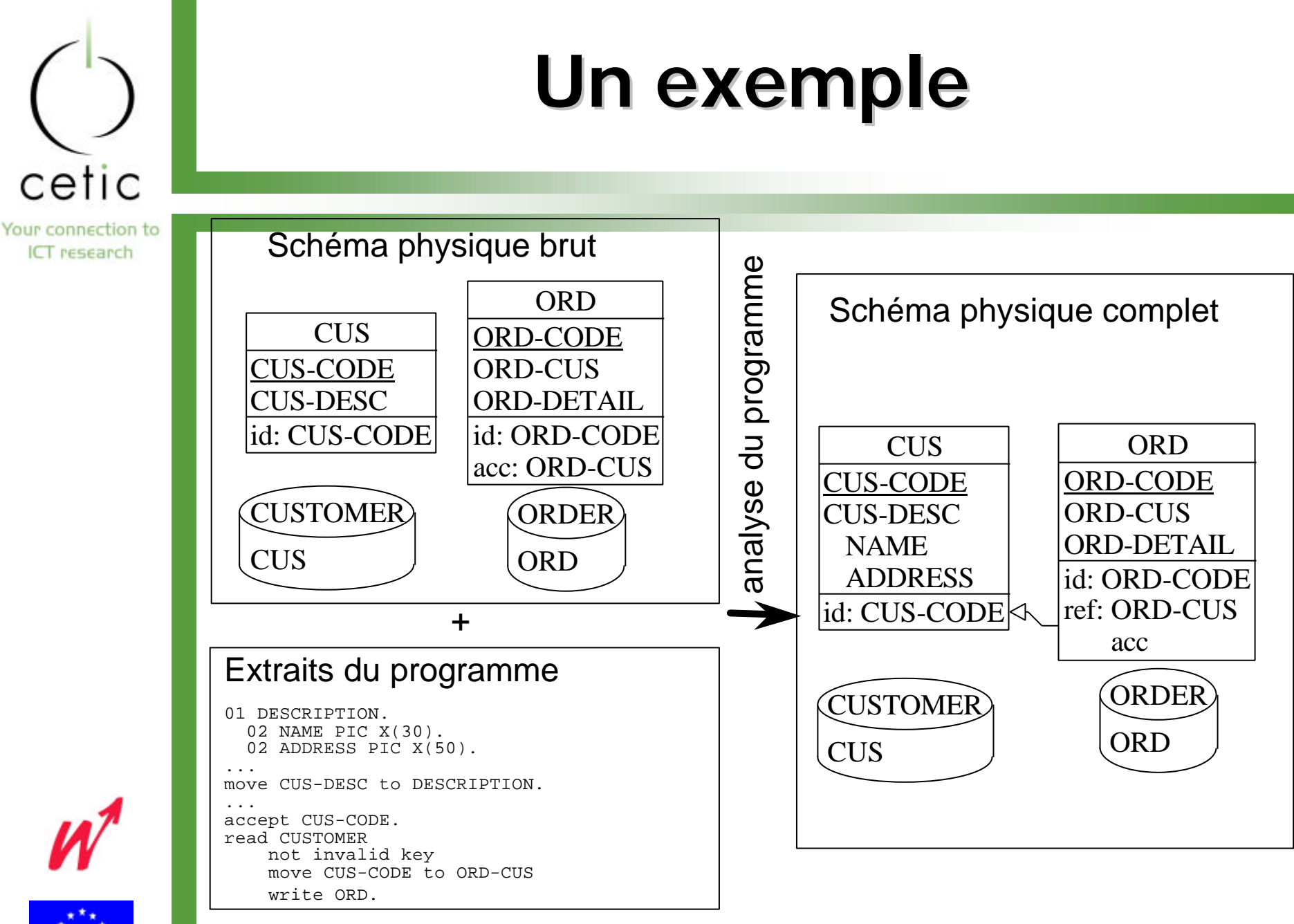

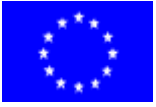

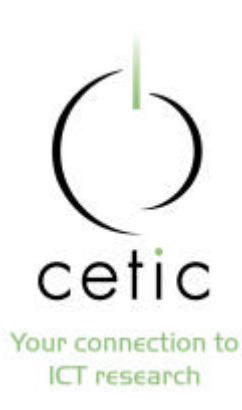

#### **Un exemple**

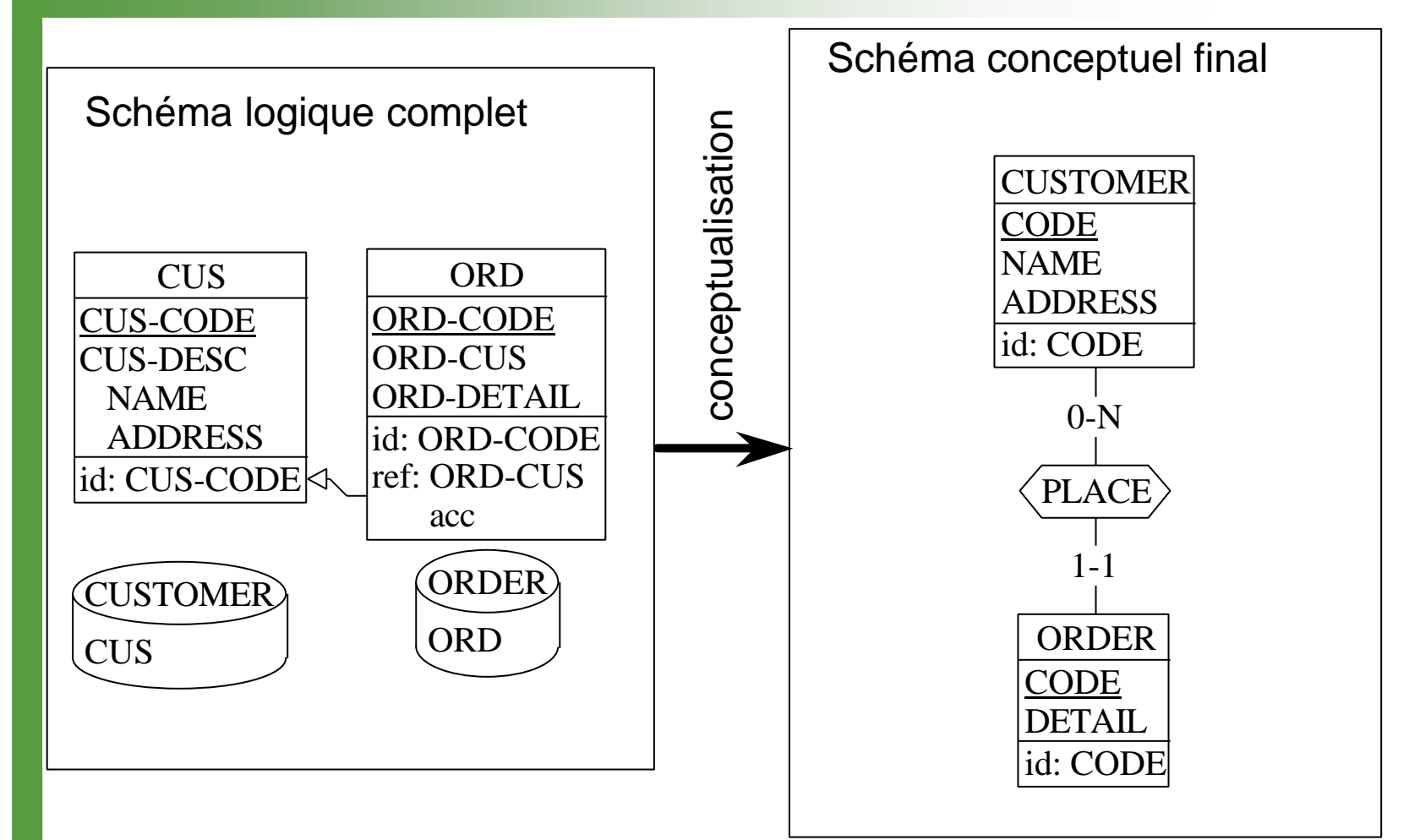

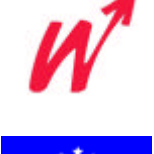

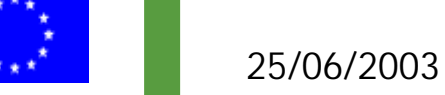

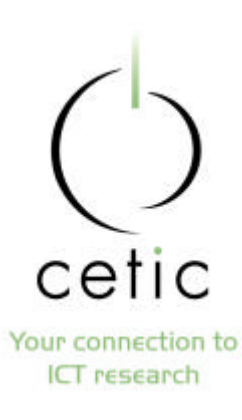

#### **Introduction**

- La partie déclarative du code est facilement analysable de façon automatique = *structures explicites*
- Une part plus ou moins importante des contraintes est codée dans la partie procédurale du code (entre autres) = structures implicites

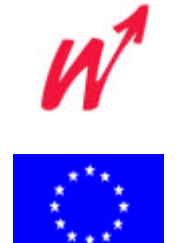

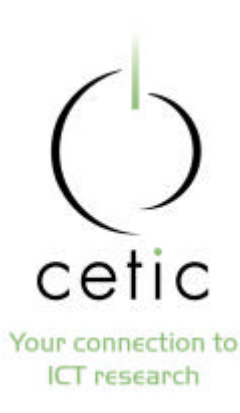

#### **Introduction**

- La recherche des structures implicites :
	- fastidieuse, difficile et non déterministe
	- les contraintes sont disséminées dans tout le programme
	- chaque programmeur à son (ses) propre(s) style(s) de programmation
	- dépend de l'expertise de l'analyste et des outils disponibles
- Nécessité de techniques et d'outils de compréhension de programmes

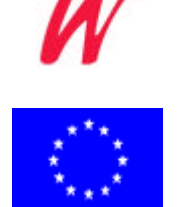

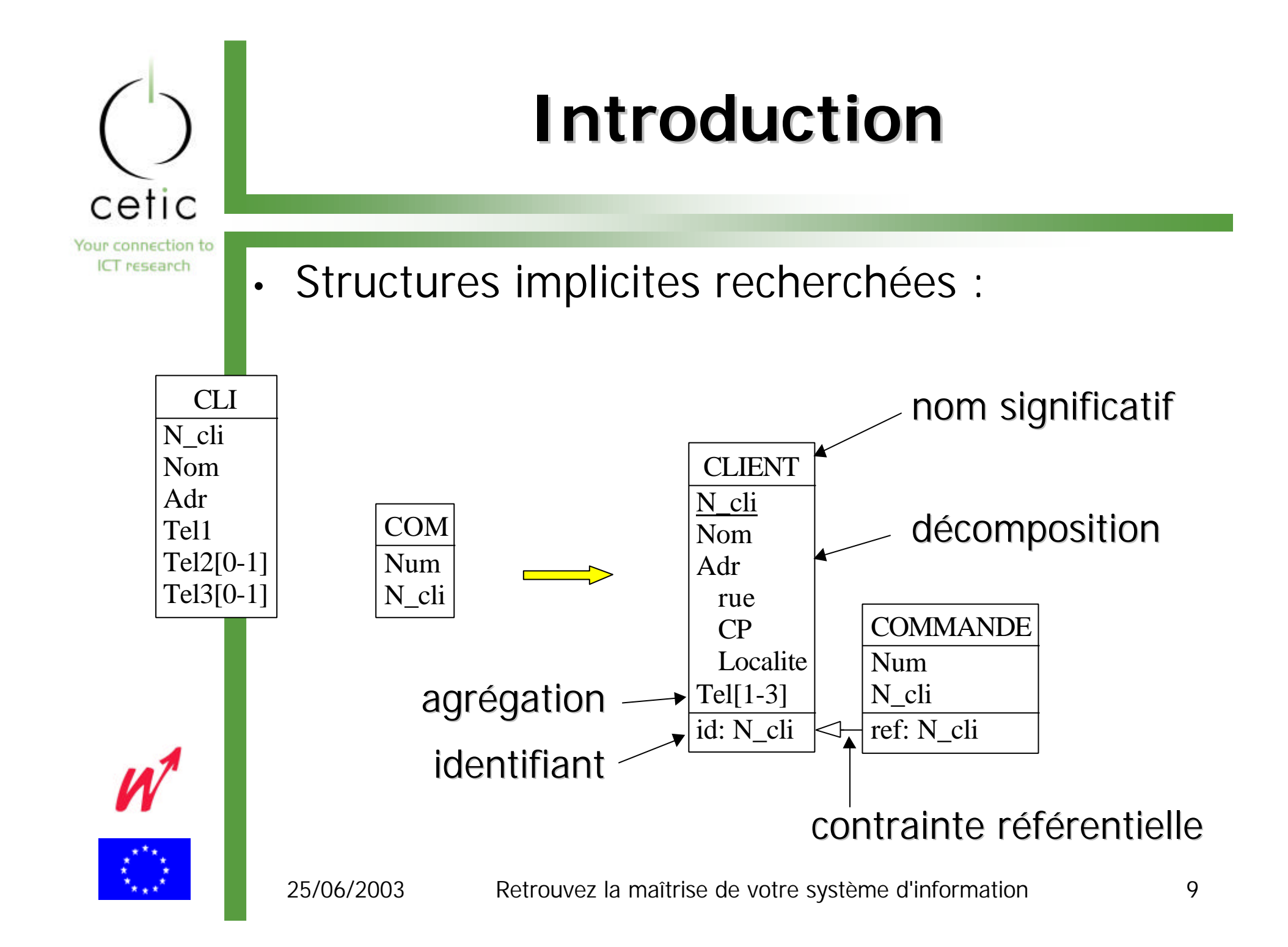

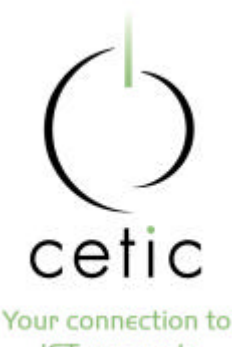

**ICT** research

#### **Outils : les extracteurs**

• Analyse automatique du code DDL (Data Description Language)

#### • Produit un premier schéma physique

create table CLIENT (

 CODE char(12) not null , SIG\_NOM char(20) not null , SIG ADRESSE char(40) not null , SIG FONCTION char(10) not null , SIG\_DATE\_ENREG char(10) not null , primary key (CODE)) in CLI\_SPACE;

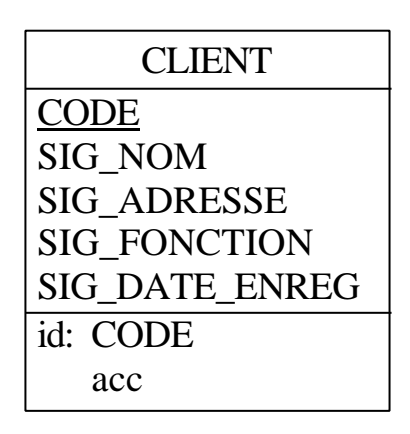

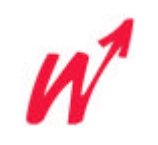

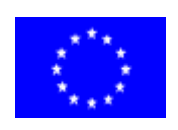

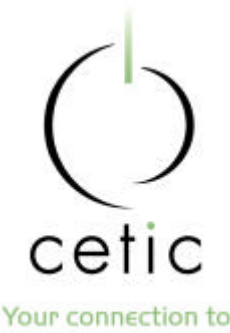

**ICT** research

### **Outils : compréhension de programmes**

- Techniques de compréhension de programmes
	- calcul du graphe de dépendance des variables
	- fragmentation de programmes (program slicing)

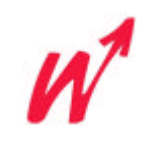

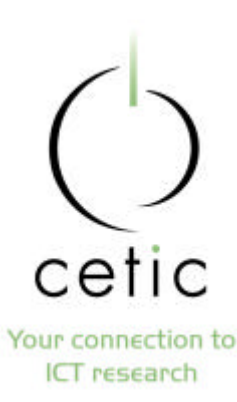

#### **Outils : Graphe de dépendance**

- Le *graphe de dépendance* est un graphe où chaque variable du programme est représentée par un nœud et dont les arcs représentent une relation entre deux variables
- S'il existe un chemin entre deux variables, il est possible que certaines propriétés structurelles ou sémantiques soient communes aux deux variables.

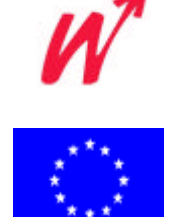

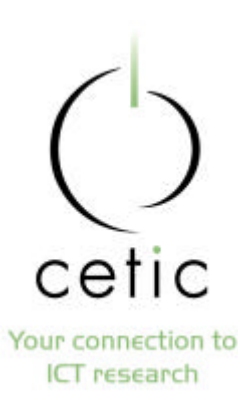

#### **Outils : graphe de dépendance**

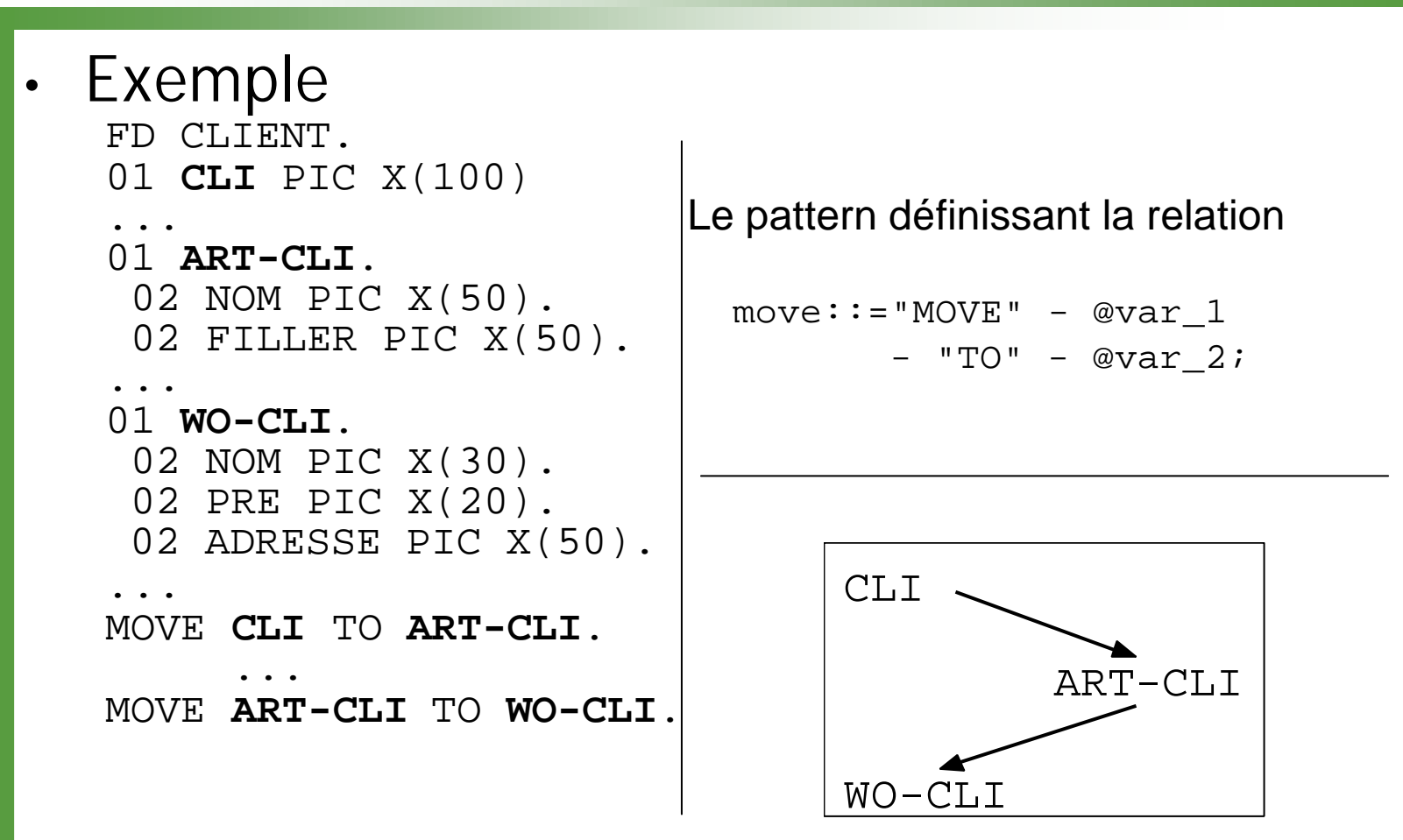

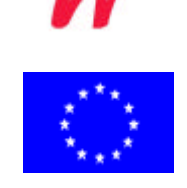

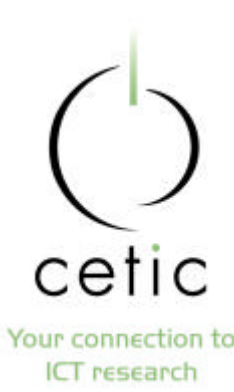

#### **Outils : graphe de dépendance**

- Utilisation : composition, agrégation, recherche de clés étrangères
- Les relations entre les variables sont définies grâce à des patterns qui contiennent deux variables
- Visualisation du graphe dans le texte source

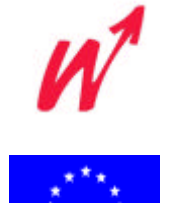

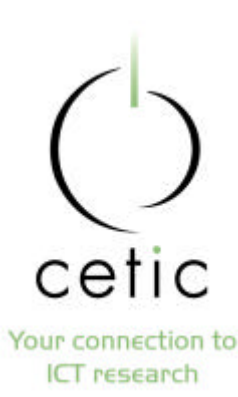

#### **Outils : graphe de dépendance**

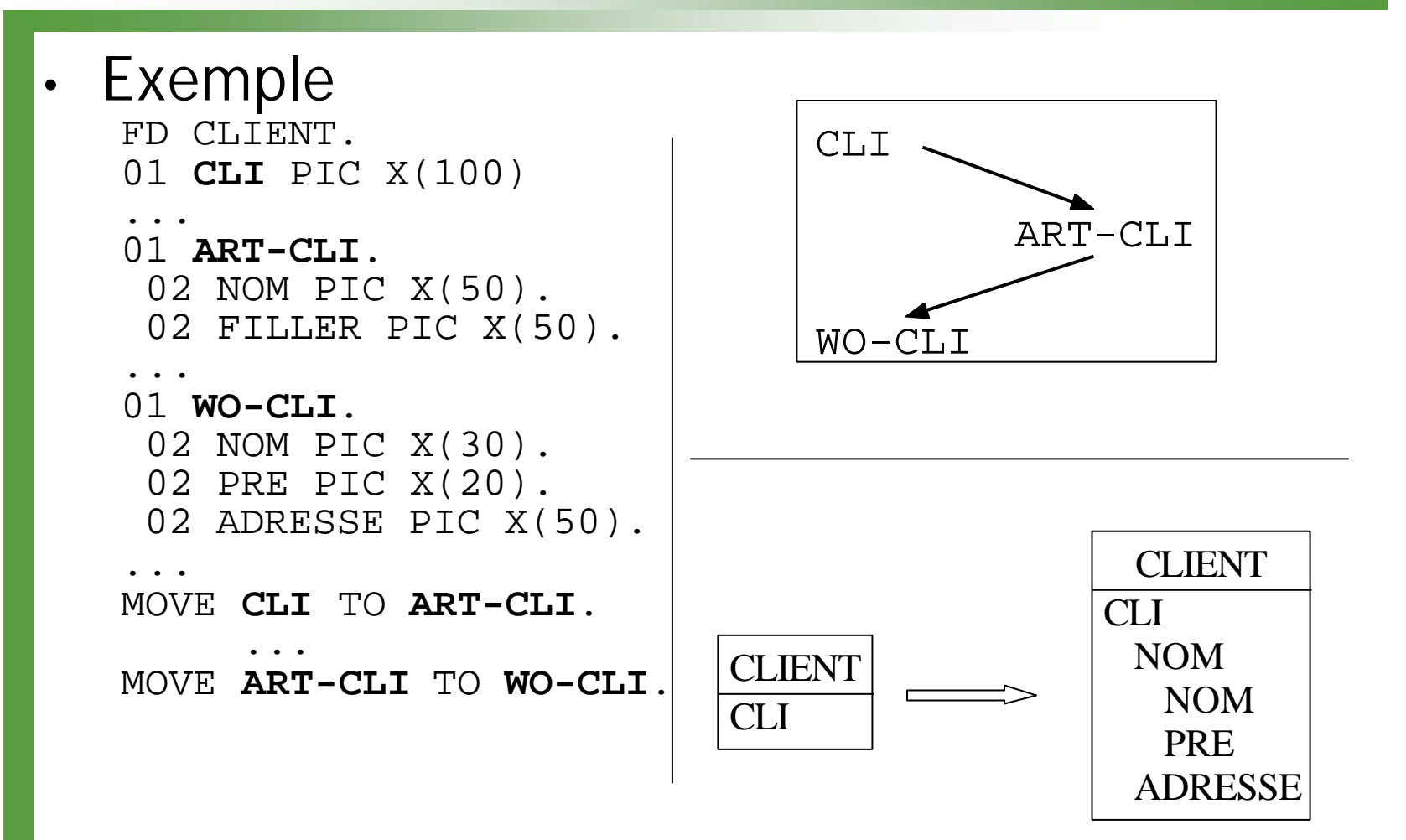

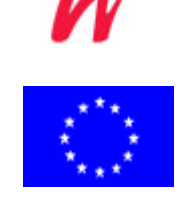

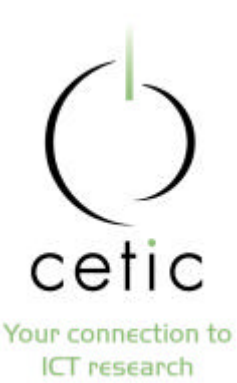

**Outils : fragmentation de programmes**

- Le *fragment de programme* (program slice) par rapport au point p et à la variable x est constitué de toutes les instructions du programme qui peuvent affecter la valeur de x au point p (M. Weiser 1984)
- Extrait le fragment nécessaire et suffisant pour comprendre et expliquer le comportement du programme en un point déterminé.

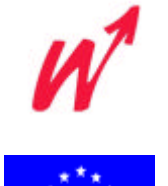

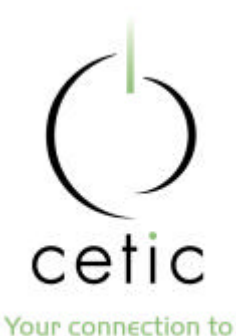

**ICT** research

#### **Outils : fragmentation de programmes**

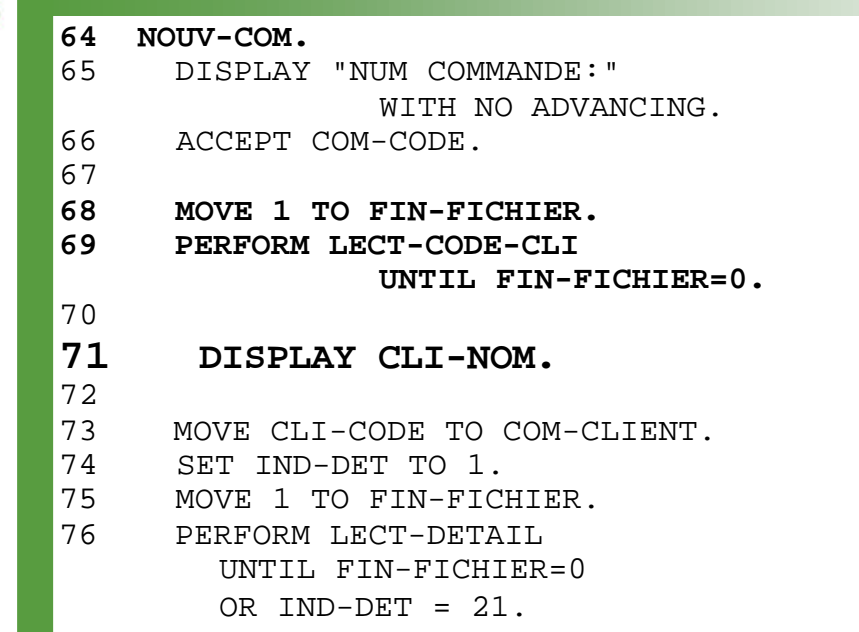

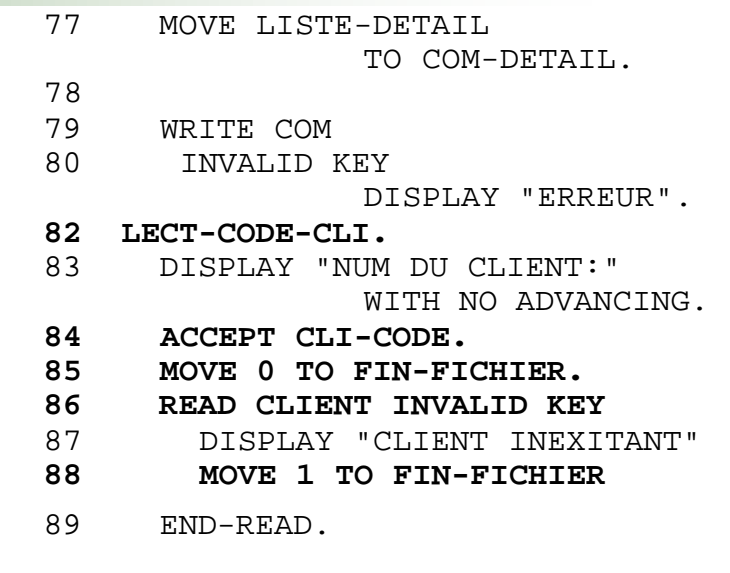

Fragment par rapport à la ligne 71 et à CLI-NOM

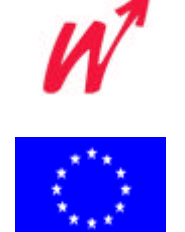

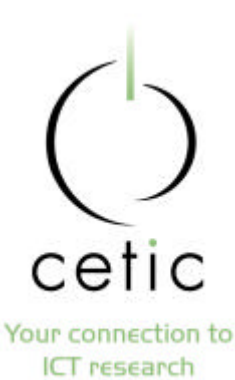

#### **Outils : fragmentation de programmes**

- Utilisation : recherche de clés étrangères et de dépendances fonctionnelles
- Spécifique à un language
- Précis car connaît la sémantique du language
- Visualisation du fragment dans le texte source

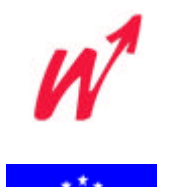

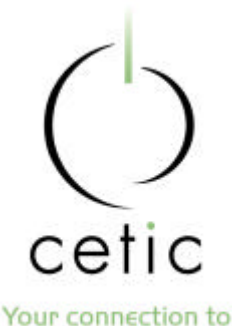

#### ICT research

### **Outils : fragmentation de programmes**

#### • Exemple 171 NOUV-COM. 176 MOVE 1 TO END-FILE. 177 PERFORM READ-CODE-CLI UNTIL END-FILE = 0. 178 MOVE CLI-SIGNAL TO SIGNALETIQUE. 180 MOVE CLI-CODE TO COM-CLIENT. ... **188 WRITE COM** 189 INVALID KEY DISPLAY "ERREUR". ... 195 READ-CODE-CLI. 196 DISPLAY "NUM DU CLIENT : " WITH NO ADVANCING. 197 ACCEPT CLI-CODE. 198 MOVE 0 TO END-FILE. 199 *READ CLIENT* INVALID KEY 200 DISPLAY "CLIENT INEXITANT" 201 MOVE 1 TO END-FILE 202 END-READ. COM-CODE COM-CLIENT COM-DETAIL id: COM-CODE CLIENT CLI-CODE

...

id: CLI-CODE

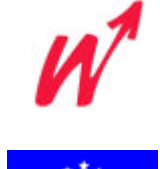

**COMMANDE** 

ref: COM-CLIENT

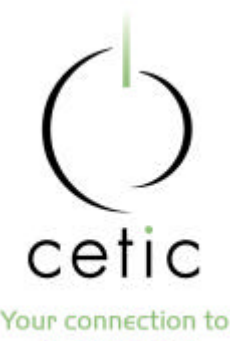

ICT research

### **Outils : analyse de données**

- Surtout utilisé pour valider un schéma
- Exécution de requêtes qui vérifient si les données respectent les contraintes du schéma

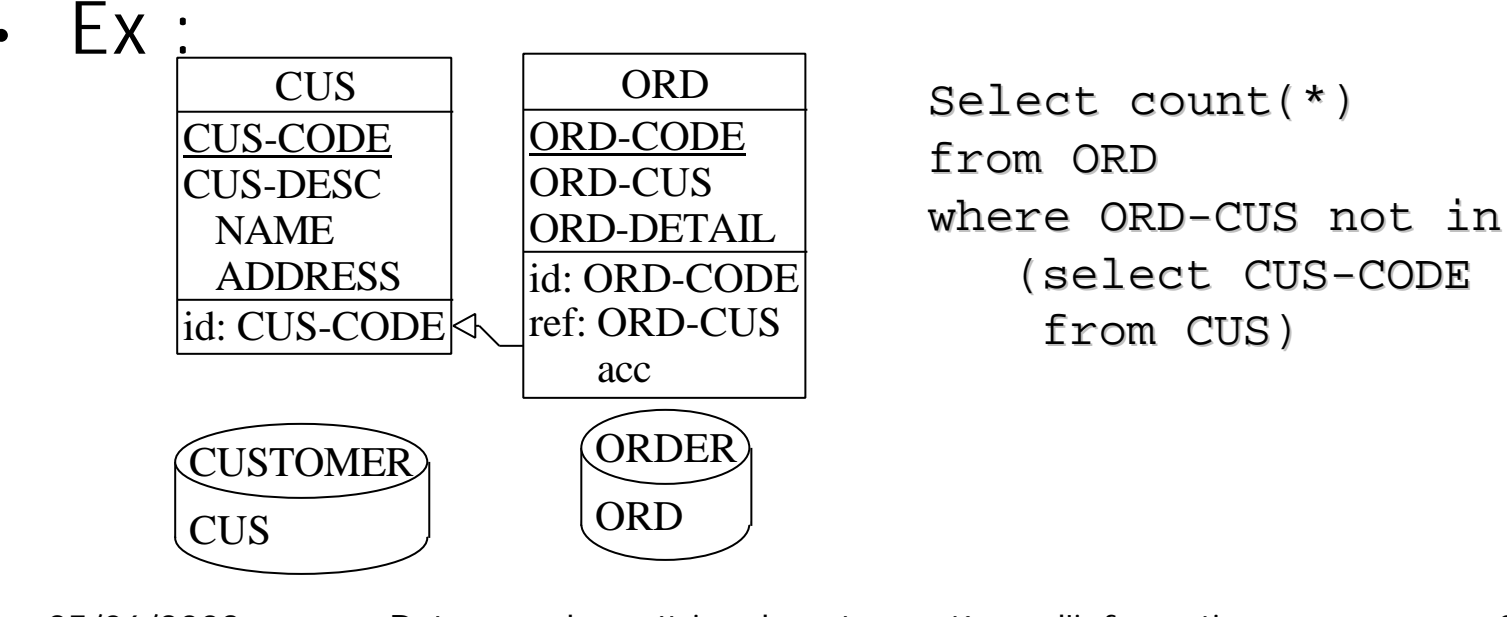

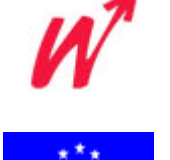

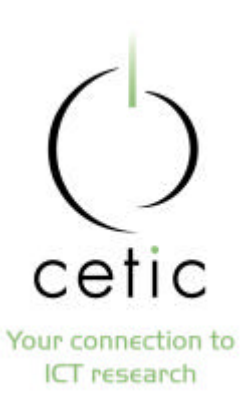

## **Automatisation (1/2)**

- Extraction de DDL : des extracteurs analysent le code DDL pour produire (automatiquement) le schéma physique
- Analyse de données : génération automatique des requêtes (SQL) ou des programmes (COBOL) qui vérifient si les données sont conformes au schéma

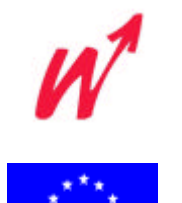

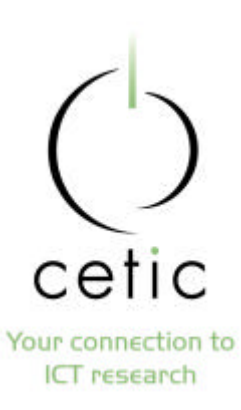

## **Automatisation (2/2)**

• La fragmentation de programme est utilisée pour générer un tableau contenant les couples de champs qui sont en relations (suspicion de clés étrangères ou de dépendance fonctionnelles).

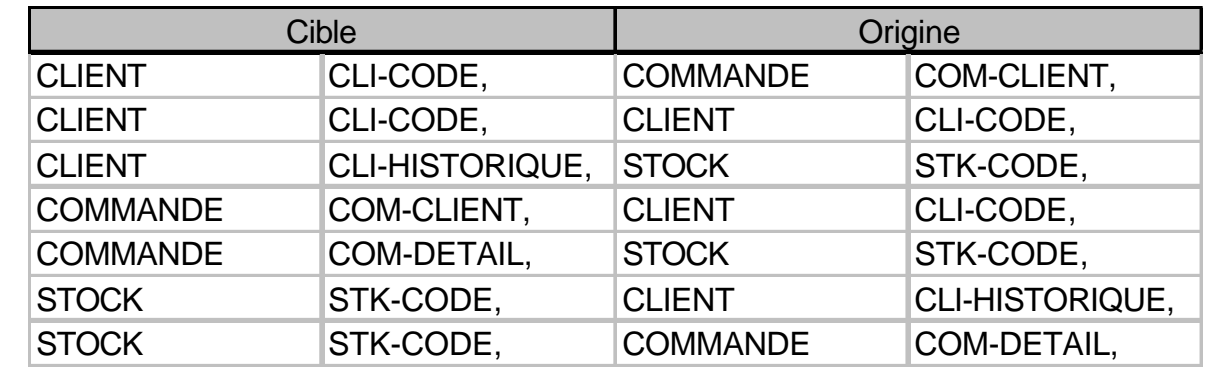

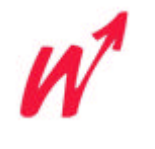

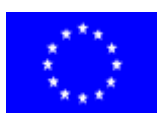

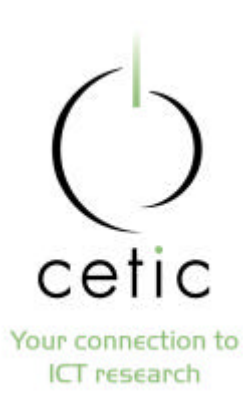

#### **Ré-ingénierie**

- Problem statement
- Stratégies
- Stratégie « Statement rewritting »
- Stratégie « Wrapper »

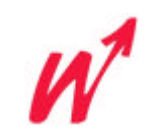

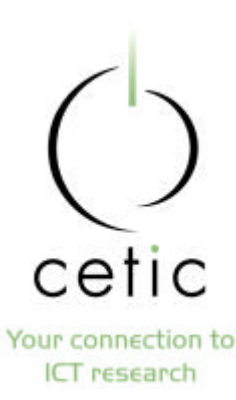

#### **Problem statement**

• Ré-ingénierie des données =

dériver une nouvelle base de données d'une base de données ancienne et adapter les composants logiciels

- Les fonctionnalités du système ne changent pas
- Trois étapes :
	- conversion du schéma
	- conversion des données
	- modification des programmes

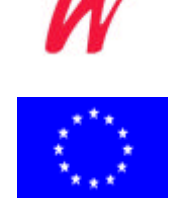

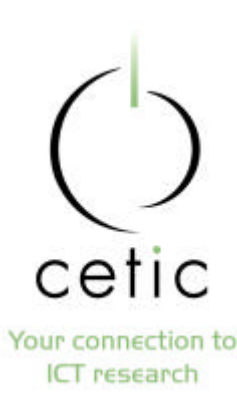

#### **Problem statement**

- Conversion du schéma
	- traduire l'ancien schéma en un schéma équivalent dans une nouvelle technologie
	- Rétro-ingénierie + conception de la nouvelle BD
- Conversion des données
	- migration des données de l'ancien système vers le nouveau
	- dépend de la conversion de schéma

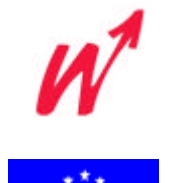

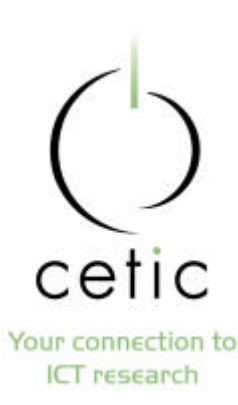

#### **Problem statement**

- Modification des programmes
	- modification des programmes pour qu'ils accèdent à la nouvelle BD au lieu de l'ancienne
	- fonctionnalités, langage de programmation, interface utilisateur inchangés
	- processus complexe qui repose sur la conversion du schéma

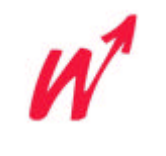

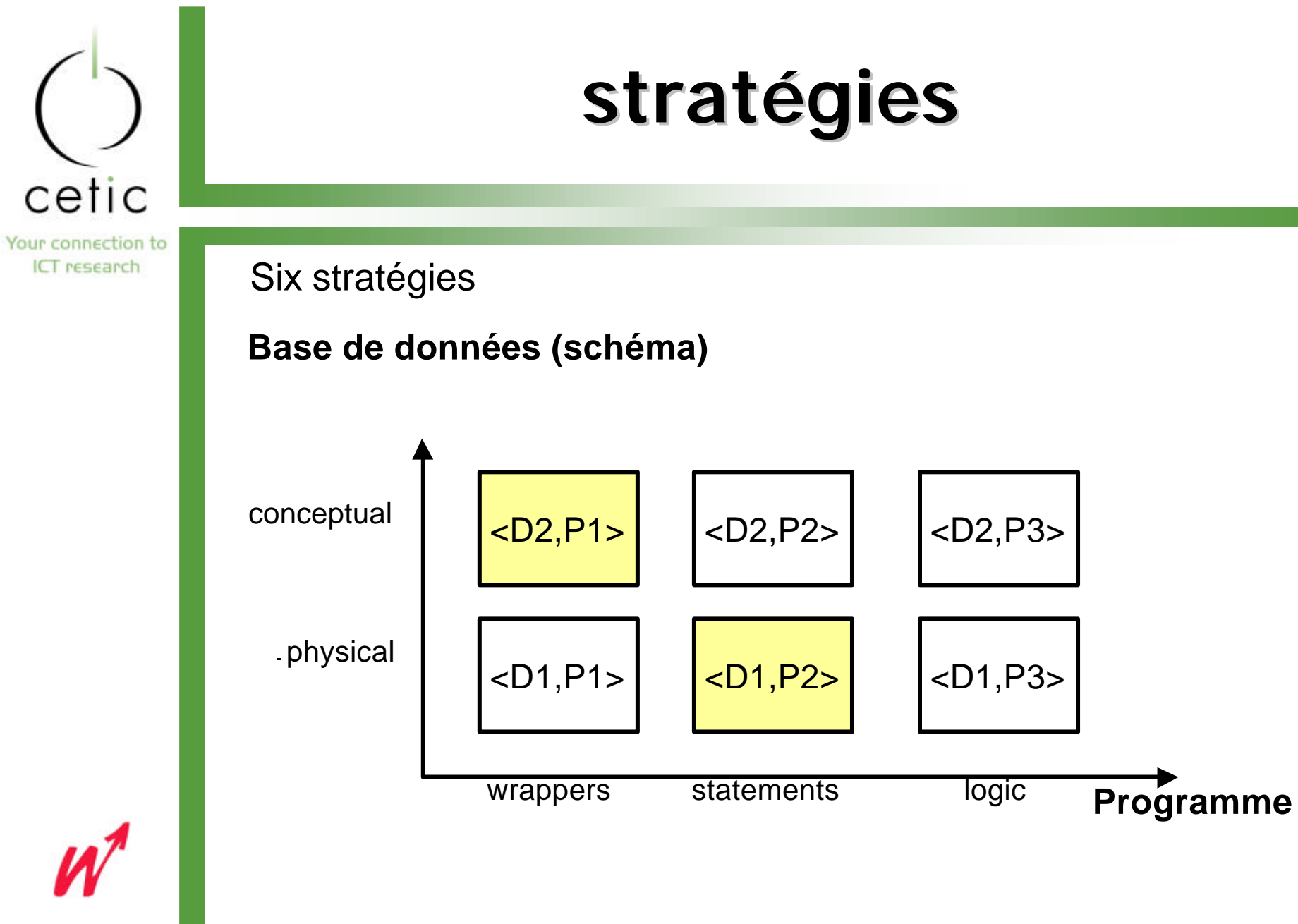

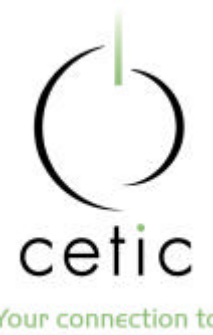

Your connection to **ICT** research

#### **Statement rewriting strategy <D1,P2>**

#### • *Physical conversion (D1):*

- *traduit vers la structure la plus proche dans le SGBD cible*
	- *(ex. 1 fichier Þ 1 table)*
	- *la sémantique de la BD n'est pas retrouvée*
	- *"facile" mais BD de mauvaise qualité*

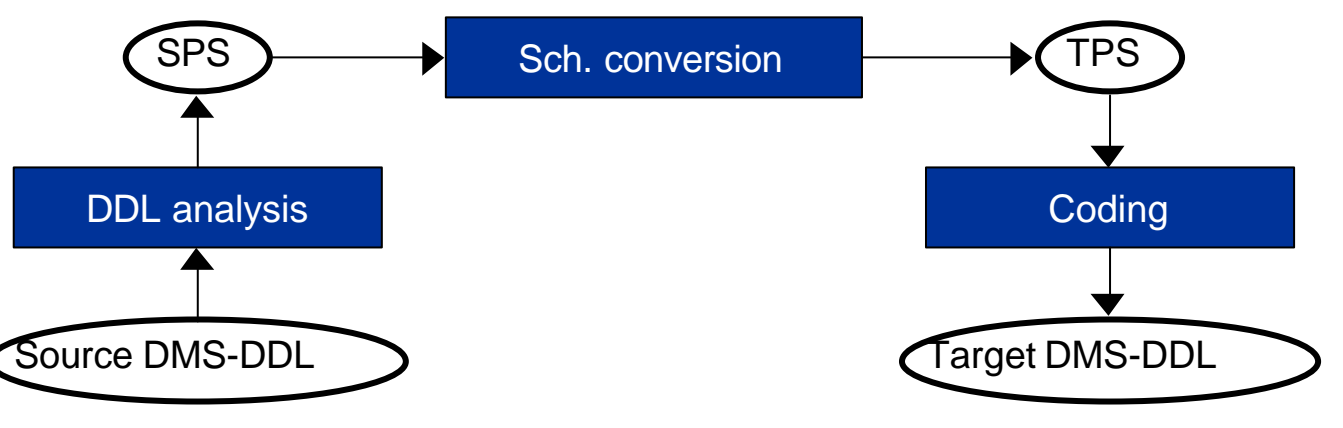

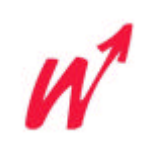

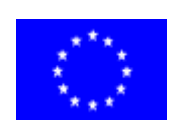

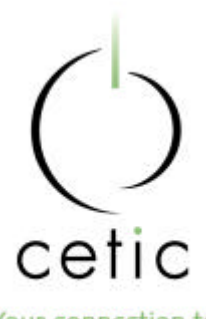

#### Your connection to ICT research

### **Statement rewriting strategy <D1,P2>**

#### • Statement rewriting

- DMS-DML ancien ⇒ DMS-DML cible ex: remplace l'accès aux fichiers COBOL par des instructions SQL
- la modification du code est minimale
- Remarques
	- chaque instruction d'accès doit être localisée et remplacée par une (ou plusieurs) instructions équivalentes
	- possiblité d'automatiser le processus
	- Quick and dirty....

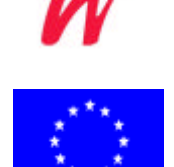

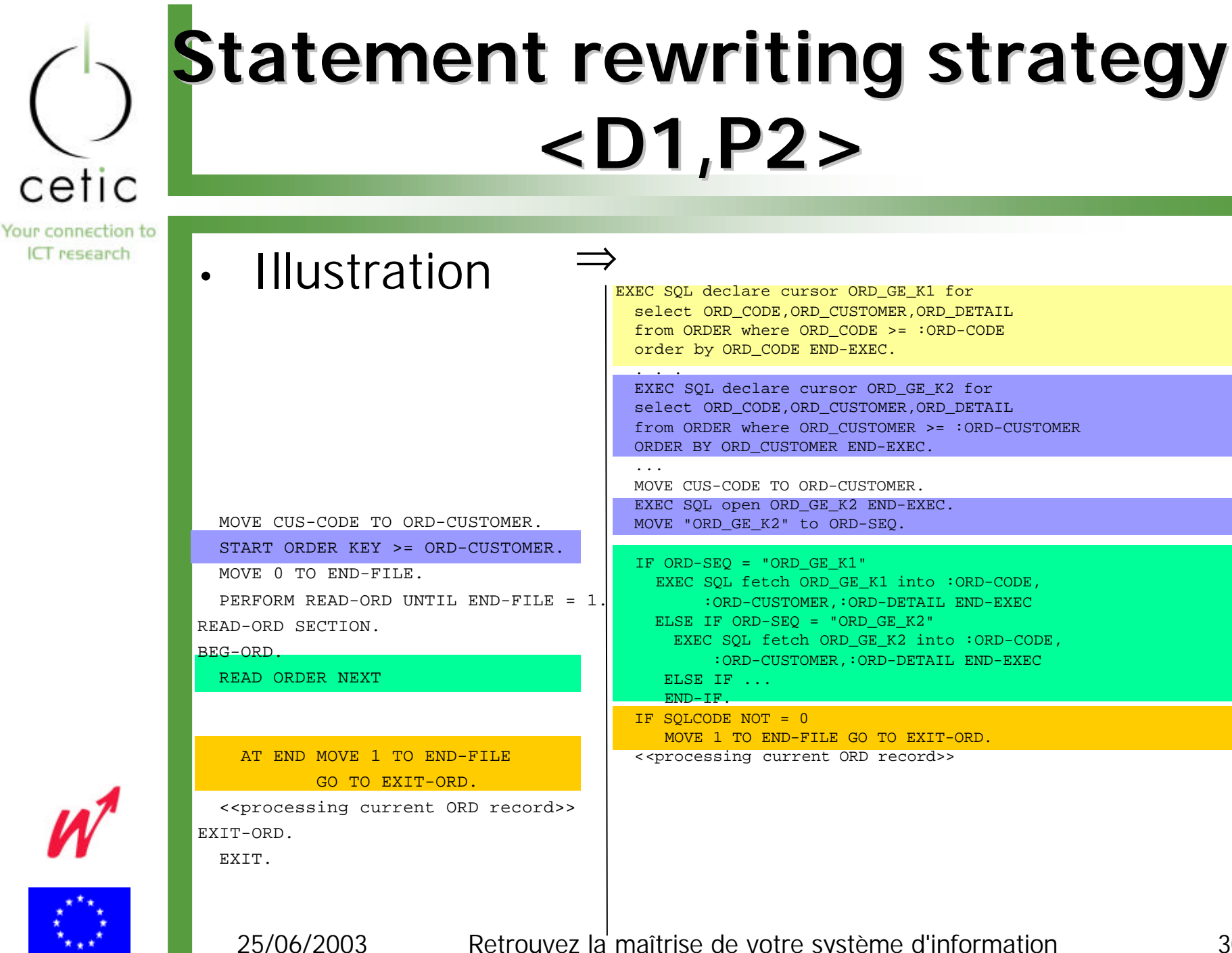

# **<D1,P2>** EXEC SOL declare cursor ORD GE K1 for

select ORD\_CODE, ORD\_CUSTOMER, ORD\_DETAIL from ORDER where ORD\_CODE >= :ORD-CODE order by ORD CODE END-EXEC.

EXEC SOL declare cursor ORD GE K2 for select ORD CODE, ORD CUSTOMER, ORD DETAIL from ORDER where ORD\_CUSTOMER >= :ORD-CUSTOMER ORDER BY ORD CUSTOMER END-EXEC.

 MOVE CUS-CODE TO ORD-CUSTOMER. EXEC SOL open ORD GE K2 END-EXEC. MOVE "ORD\_GE\_K2" to ORD-SEQ.

```
 IF ORD-SEQ = "ORD_GE_K1"
EXEC SOL fetch ORD GE K1 into :ORD-CODE,
      :ORD-CUSTOMER,:ORD-DETAIL END-EXEC
 ELSE IF ORD-SEQ = "ORD_GE_K2"
 EXEC SOL fetch ORD GE K2 into :ORD-CODE,
       :ORD-CUSTOMER,:ORD-DETAIL END-EXEC
 ELSE IF ...
```
 IF SQLCODE NOT = 0 MOVE 1 TO END-FILE GO TO EXIT-ORD. <<processing current ORD record>>

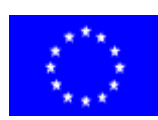

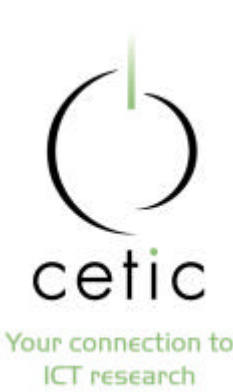

## **Wrapper strategy <D2,P1>**

#### • *Conceptual conversion (D2)*

- retrouver la sémantique (schéma conceptuel)
- concevoir une nouvelle BD à partir du sch conceptuel
- BD de bonne qualité et documentée mais coûteux

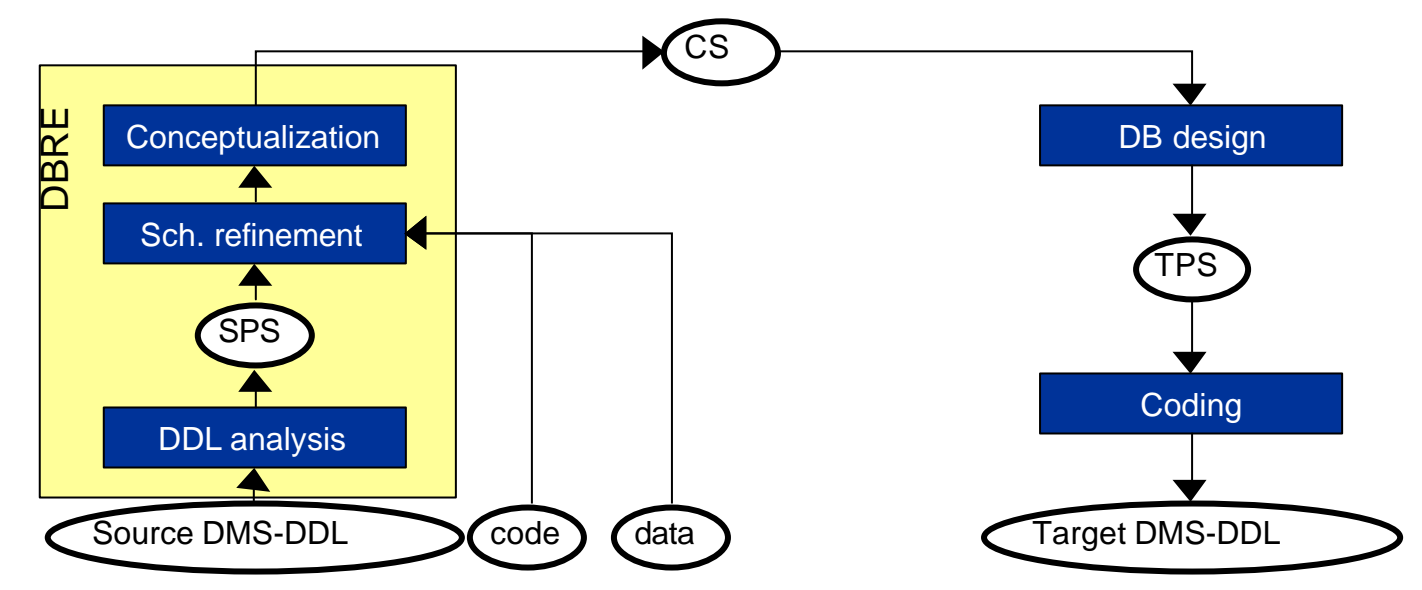

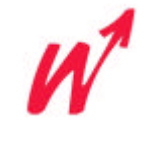

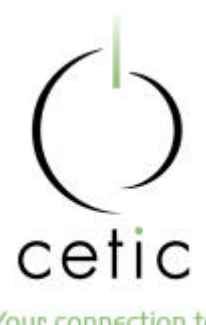

Your connection to ICT research

## **Wrapper strategy <D2,P1>**

#### • Wrapper

- wrapper de données=
	- conversion du modèle de données
	- conversion de la sémantique
	- simulation des fonctionnalités
- wrapper « inverse »: simule l'ancienne interface avec la nouvelle BD
- ex: utilise read et write COBOL pour accéder à des données SQL
- la modification du code est minimale,
- bonne solution : la BD est d'abord migrée, ensuite ce sont les programmes...

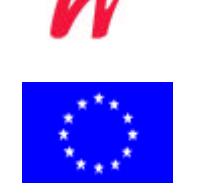

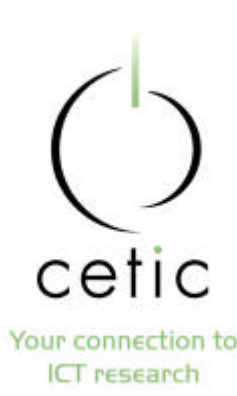

### **Wrapper strategy <D2,P1>**

- Remarques
	- Projet InterDB : production automatique de wrappers

⇒

• Illustration

READ PRODUCT

KEY IS PROD-CODE

INVALID KEY

GO TO ERR-123.

DELETE PRODUCT END-DELETE.

CALL WR-ORD-MNGMT USING "READKEY","PRODUCT", "PROD-CODE", PRODUCT, WR-STATE. IF STATUS OF WR-STATE NOT= 0 GO TO ERR-123.

CALL WR-ORD-MNGMT USING "DELETE ","PRODUCT", "",PRODUCT,WR-STATE.

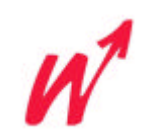

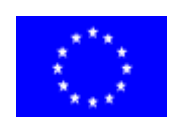

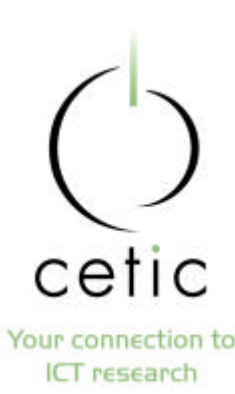

#### **Gestion de projets**

#### **Sensibilisation**

- Peu de personnes connaissent le terme « rétroingénierie » et les difficultés potentielles
- Un projet de ré-ingénierie doit être supporté par la direction générale **et** l'équipe technique
	- Direction générale
		- projet stratégique qui ne rapporte pas directement
		- implique aussi une modification de l'organisation du travail
	- Equipe technique
		- participation active au projet
		- détient la connaissance du système actuel
		- devra maintenir le nouveau système

25/06/2003 Retrouvez la maîtrise de votre système d'information 34

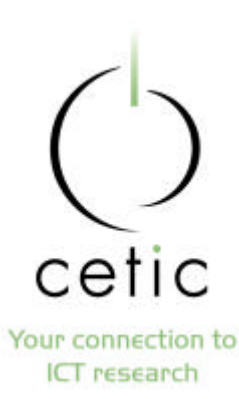

#### **Gestion de projets**

• Coût

- Projet long et coûteux
- Beaucoup de travail manuel et développement d'outils spécifiques
- Nécessite du personnel qualifié
	- environnement de développement de l'ancien système
	- domaine d 'application
	- expérience de développement (comment a-t-on développé le système)
	- méthodologie de ré-ingénierie
	- nouvel environnement de développement

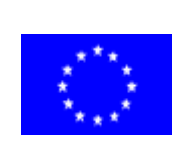

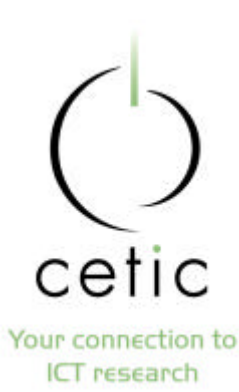

### **Gestion de projets**

• Risque

- Difficile de garantir le résultat
- Dépend fortement de l'ancien système
- Projet à haut risque
- **Fyaluation** 
	- Difficile d'évaluer le résultat de la rétro-ingénierie
		- Pour évaluer un schéma, il faut développer l'application qui utilise ce schéma !
		- Pour évaluer un développement classique, il « suffit » de tester le programme
	- Il faut évaluer le processus

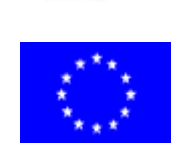